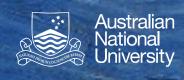

## Java Threads

Thread and Runnable start(), join() and sleep()
Races and synchronized

Structured Programming 1110/1140/6710

## Thread and Runnable

- The Thread class is used to create threads and interact with them.
- Two ways to create a thread:
  - 1. Subclass Thread, extending its run () method.
    - Advantages: class inherits all of Thread's methods
    - Disadvantages: can't subclass anything else
  - 2. Use the Runnable interface and implement its run () method.
    - General, but does not inherit Thread's methods

## start(), join() and sleep()

- Calling t.start() will start execution of the run() method within the thread t (and continue with execution of the current thread).
- Calling t.join() will cause the current thread to wait until thread t terminates.
- Calling Thread.sleep(ms) will cause the current thread to go to sleep for ms milliseconds.

## Races and the synchronized keyword

- Too many cooks...
  - Coordination is the big challenge of concurrency
  - How do we avoid conflicts?
  - How do we impose some level of coherence and order?
- A 'race condition' is a situation where one or more threads race non-deterministically to be the first to read or write a variable
- The synchronized keyword
  - Qualify a method, ensures only one thread executes that method at any time